# Comstants

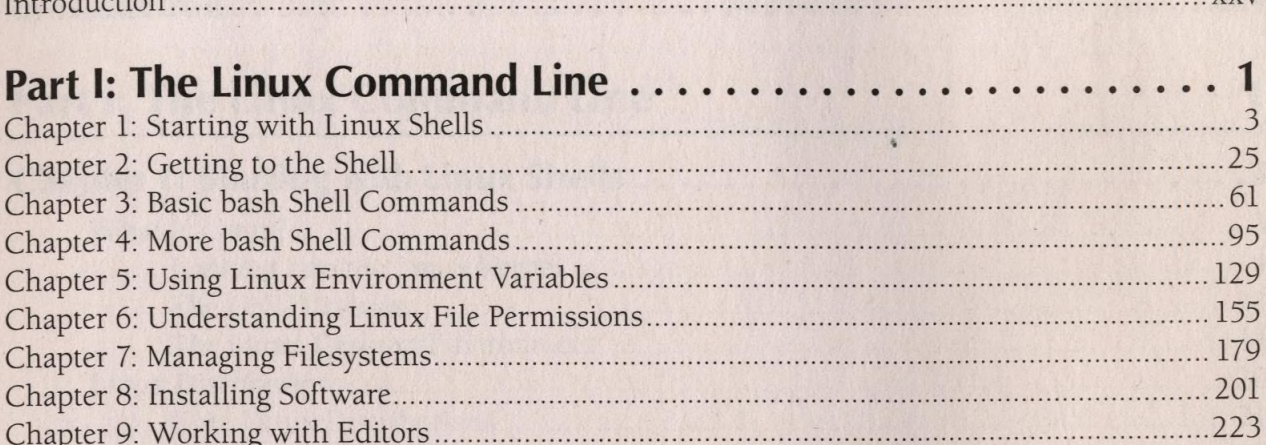

#### **Part II: Shall Scripting Rasics**

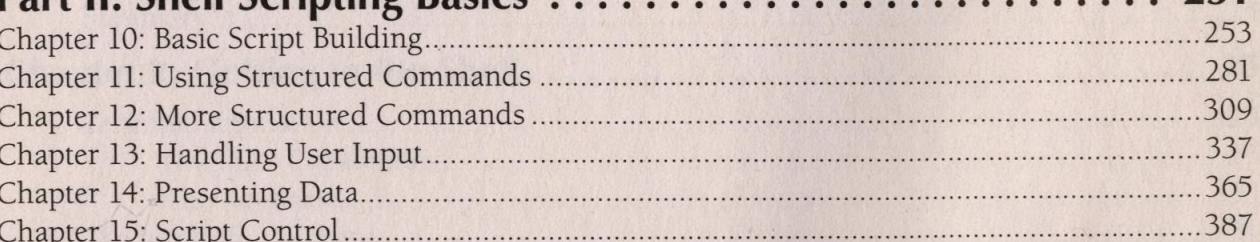

251

# PART III: Advanced Shell Scripting .........................415

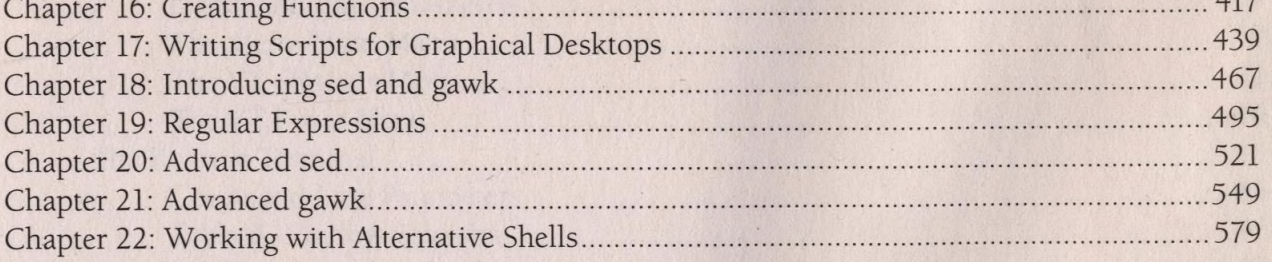

# Part IV: Advanced Shell Scripting Topics ................... 609

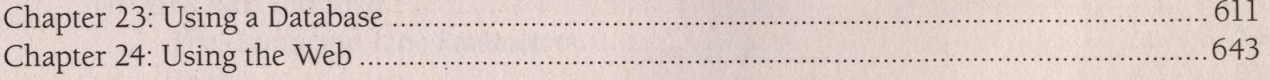

 $i\mathbf{x}$ 

#### **Contents at a Glance**

 $\,$   $\,$ 

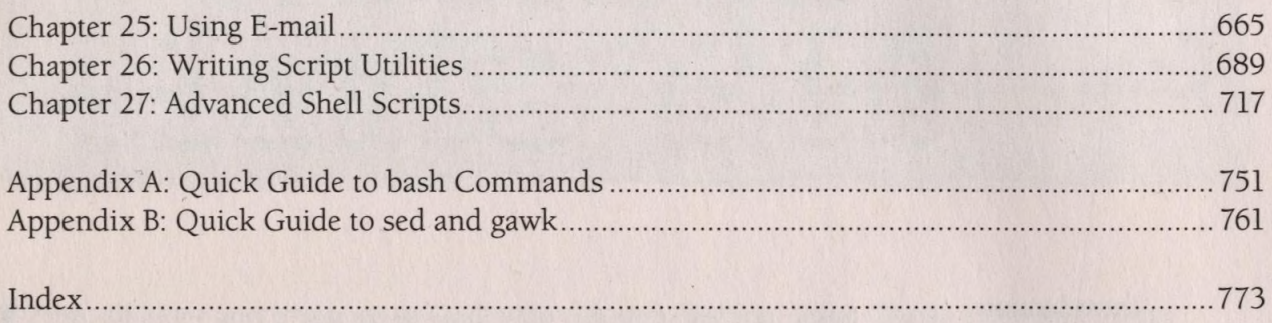

which the first the contract of the contract of the contract of the contract of

BUT IN THE PUT OF THE CHIEF OF THE BOOM ON THAT

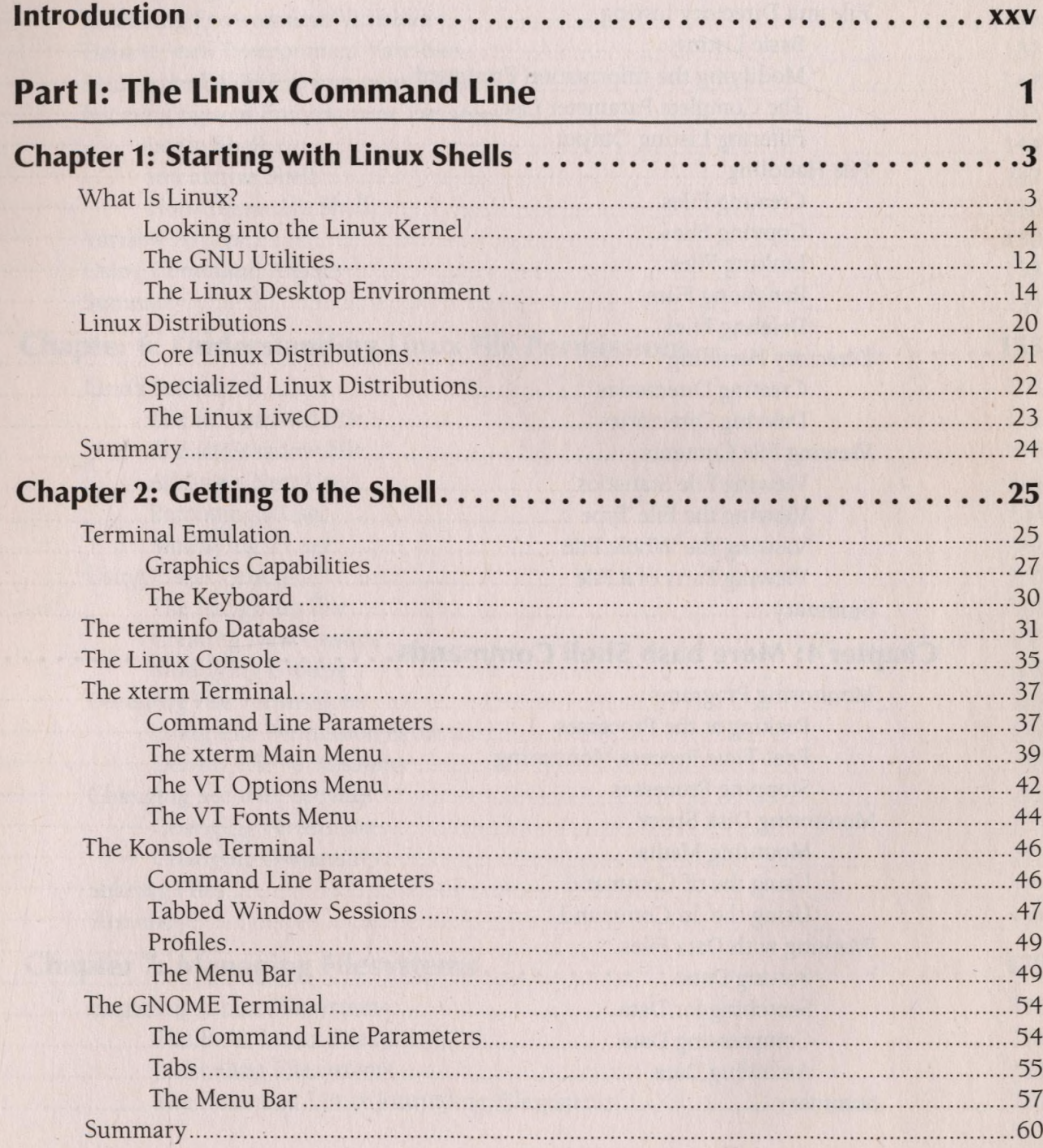

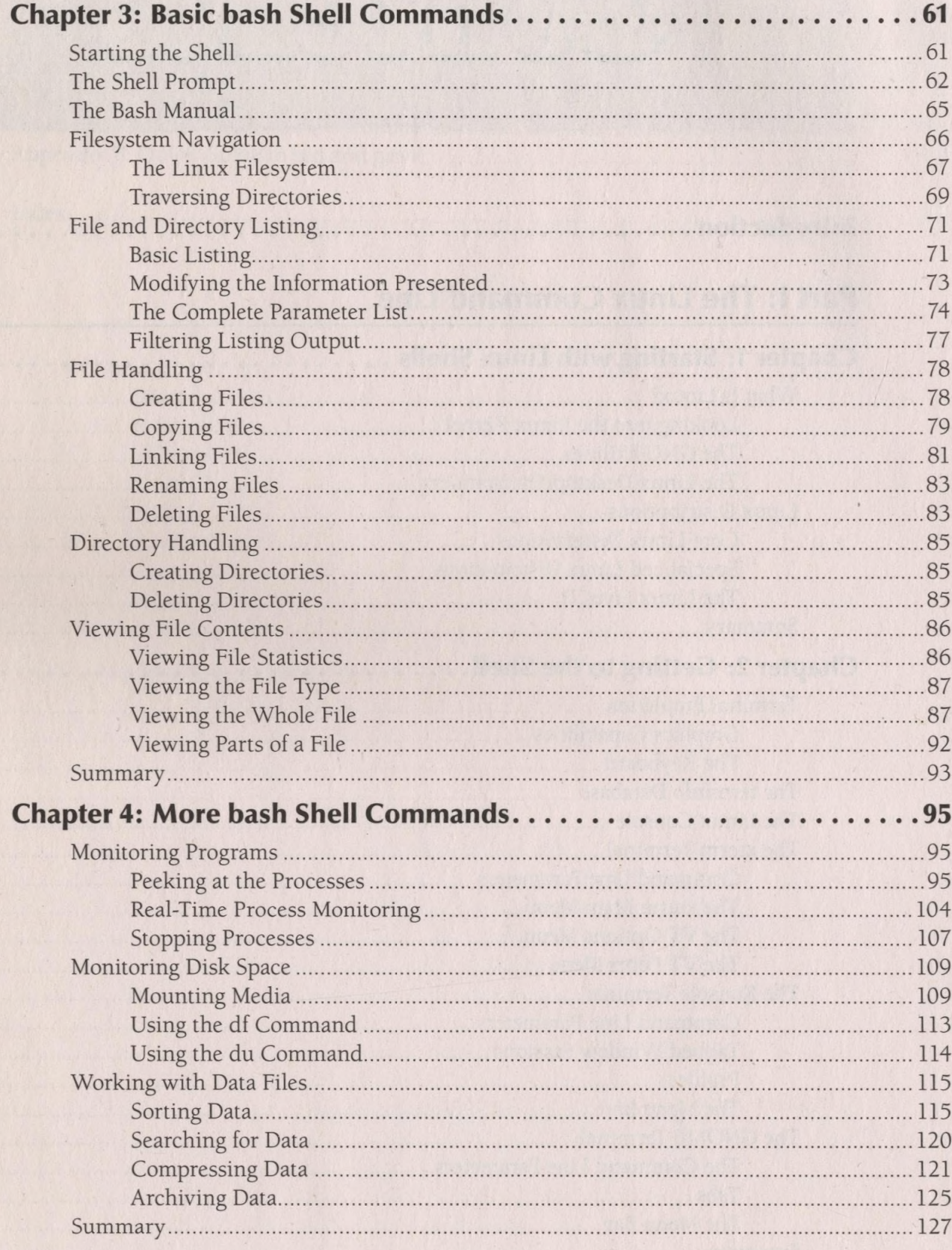

 $\overline{\phantom{a}}$ 

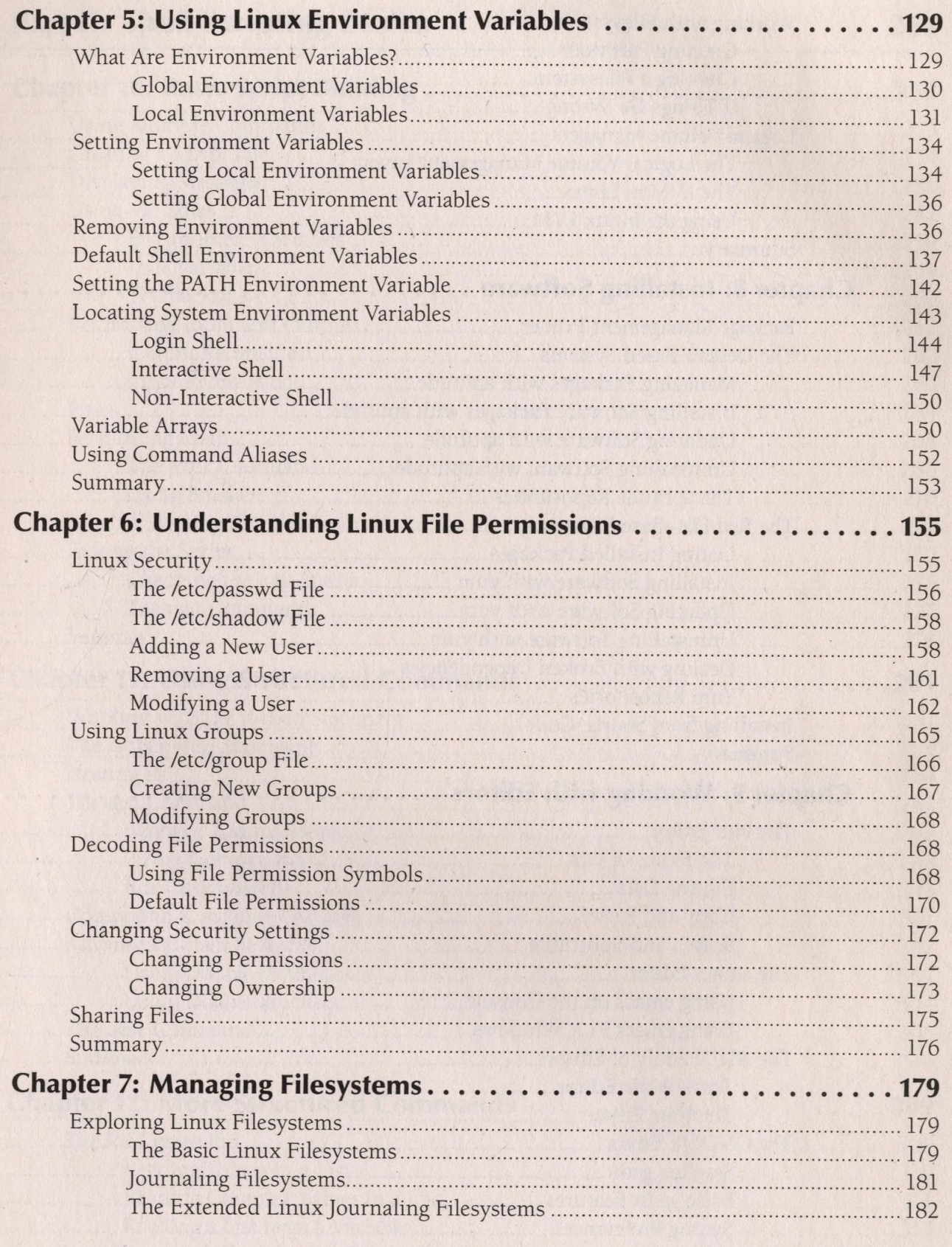

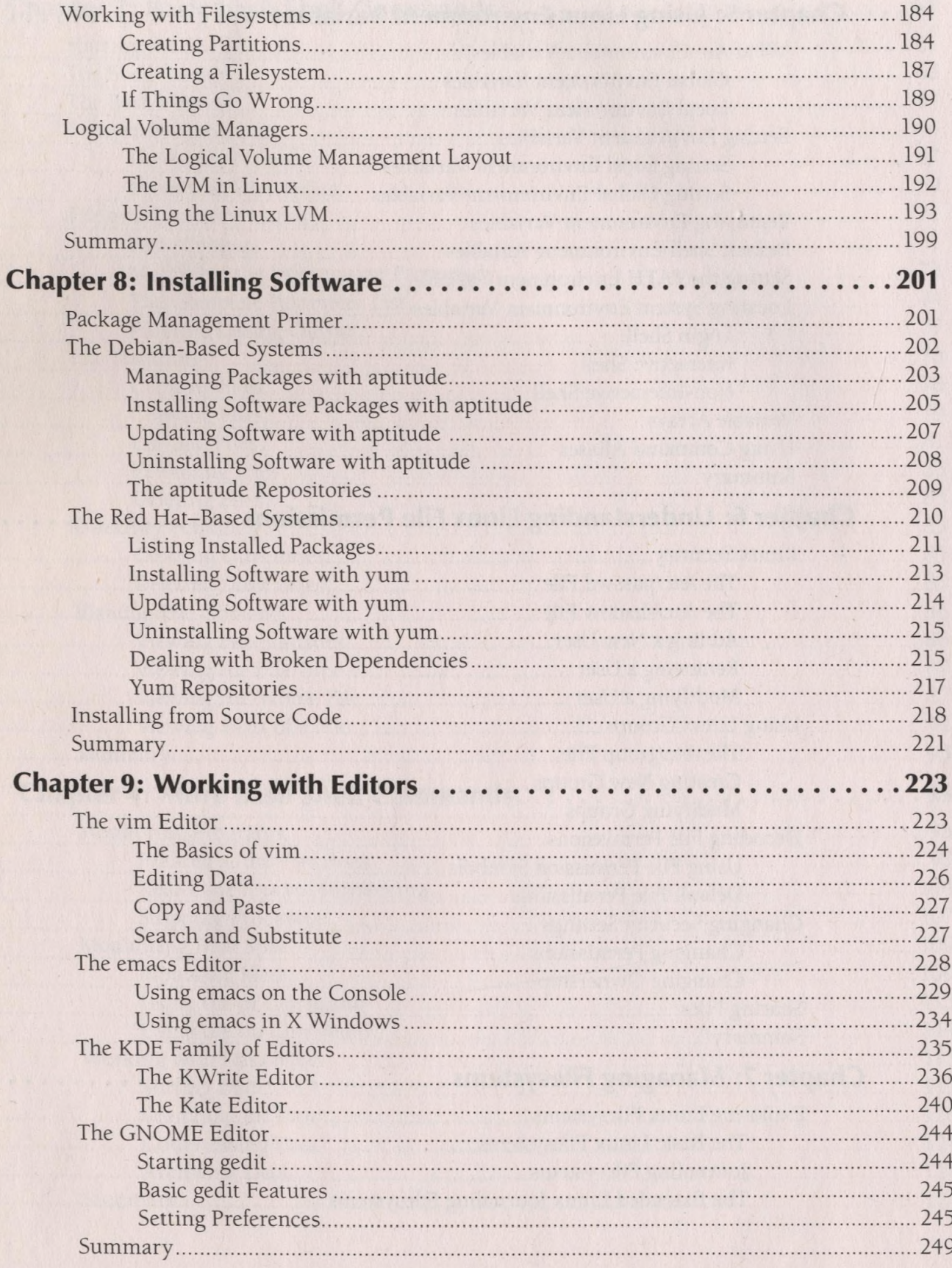

## **Part II: Shell Scripting Basics 251**

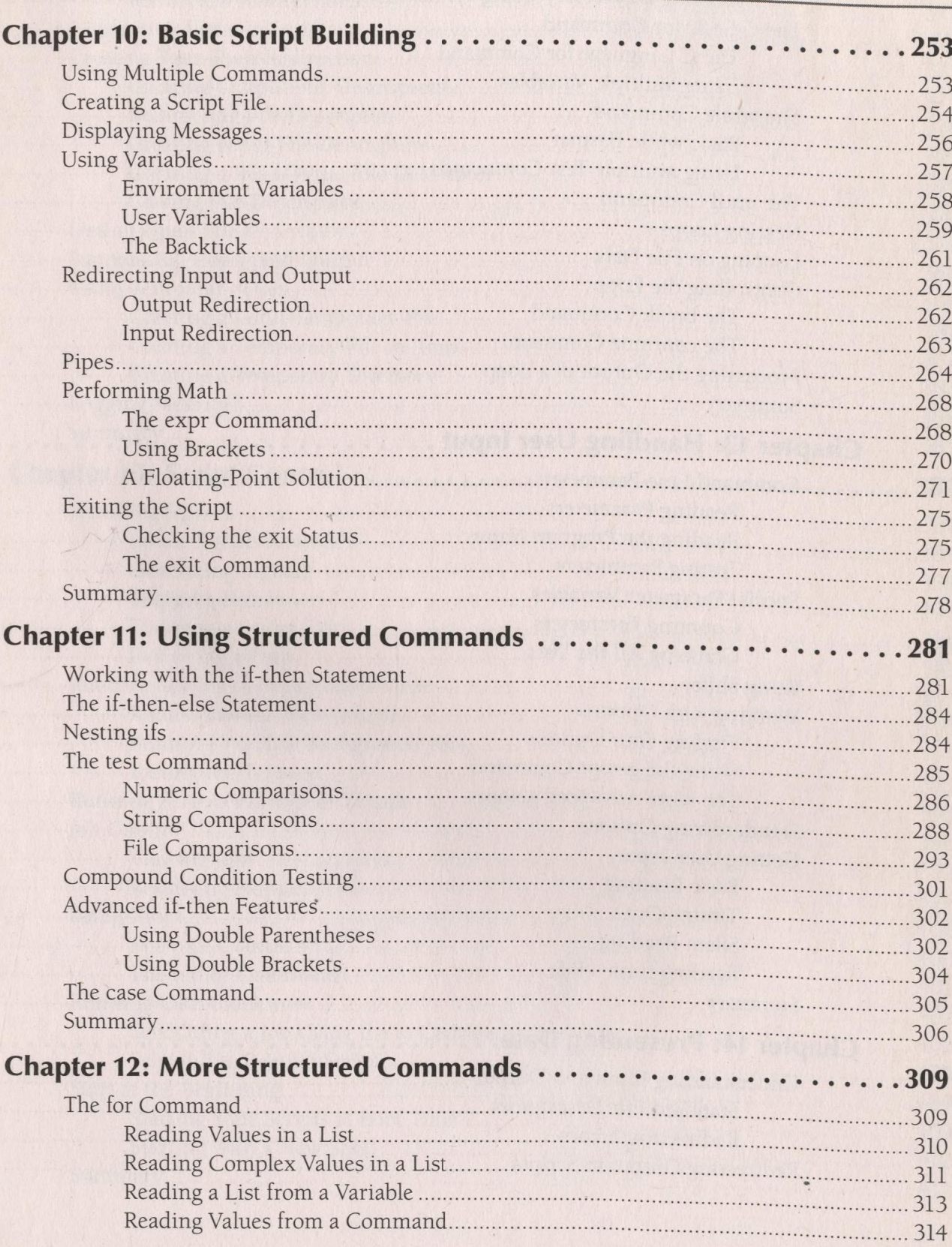

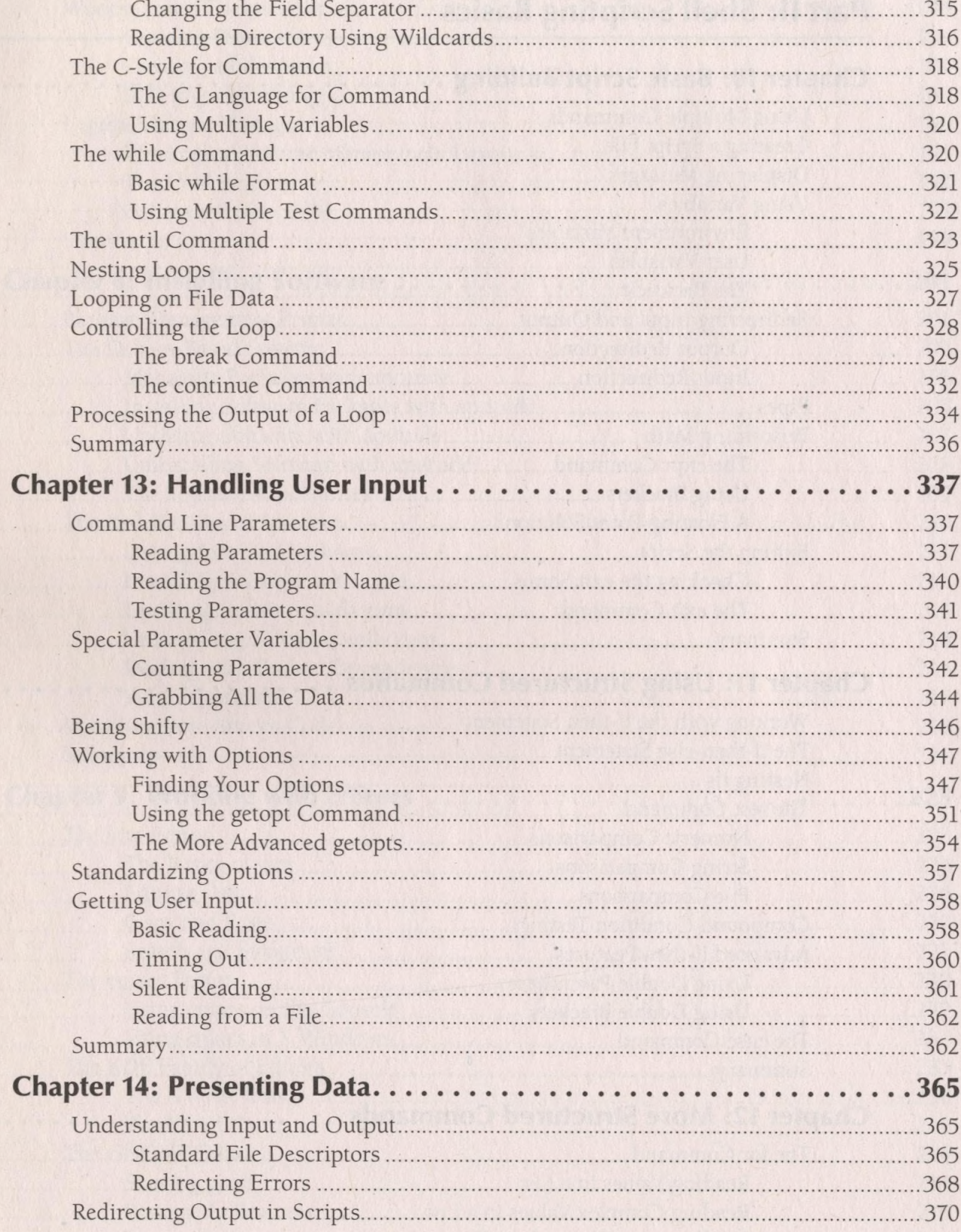

 $\lambda$ 

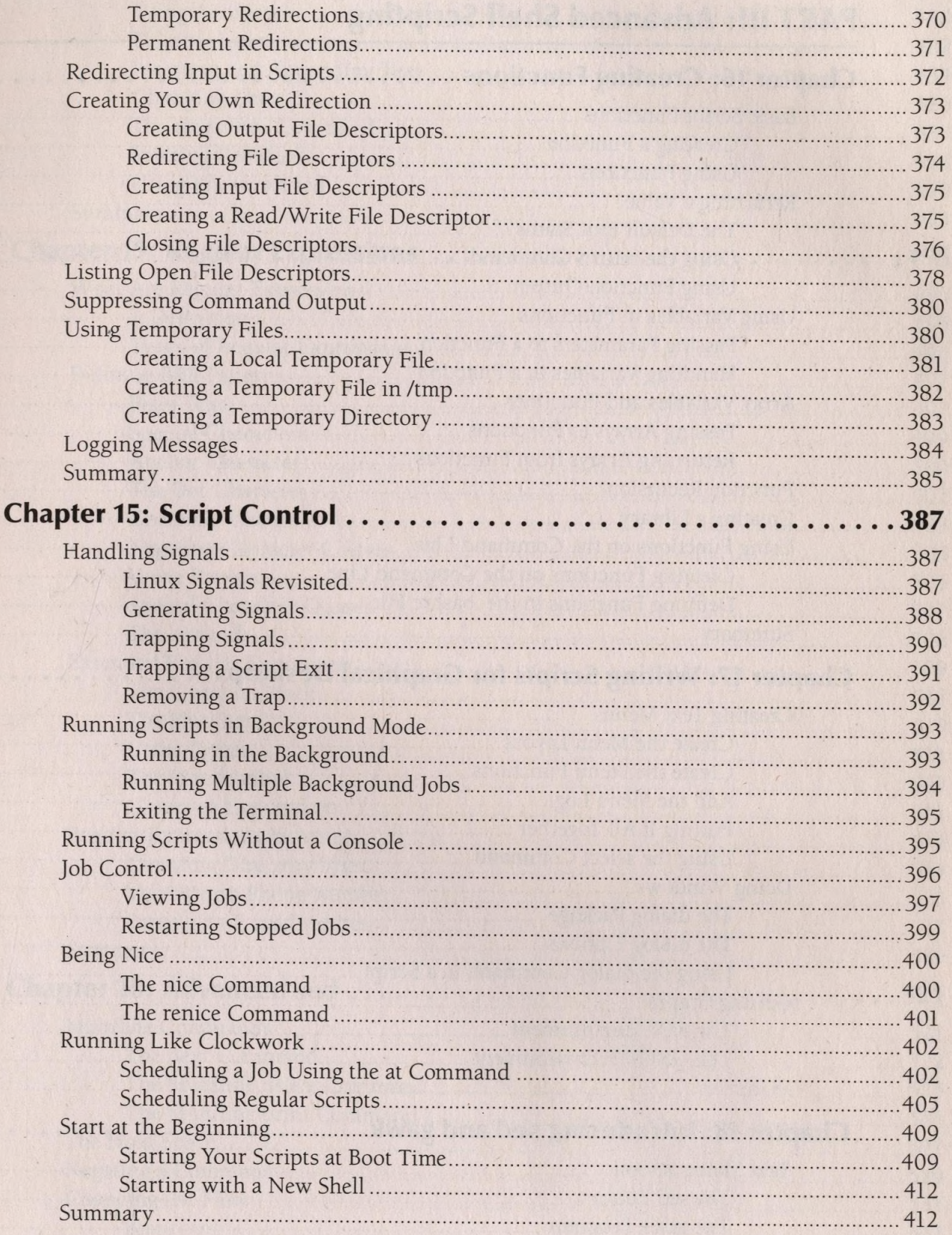

**TAN ALAN AREA DESCRIPTION** 

 $\frac{1}{2}$ 

 $\ddot{\phantom{0}}$ 

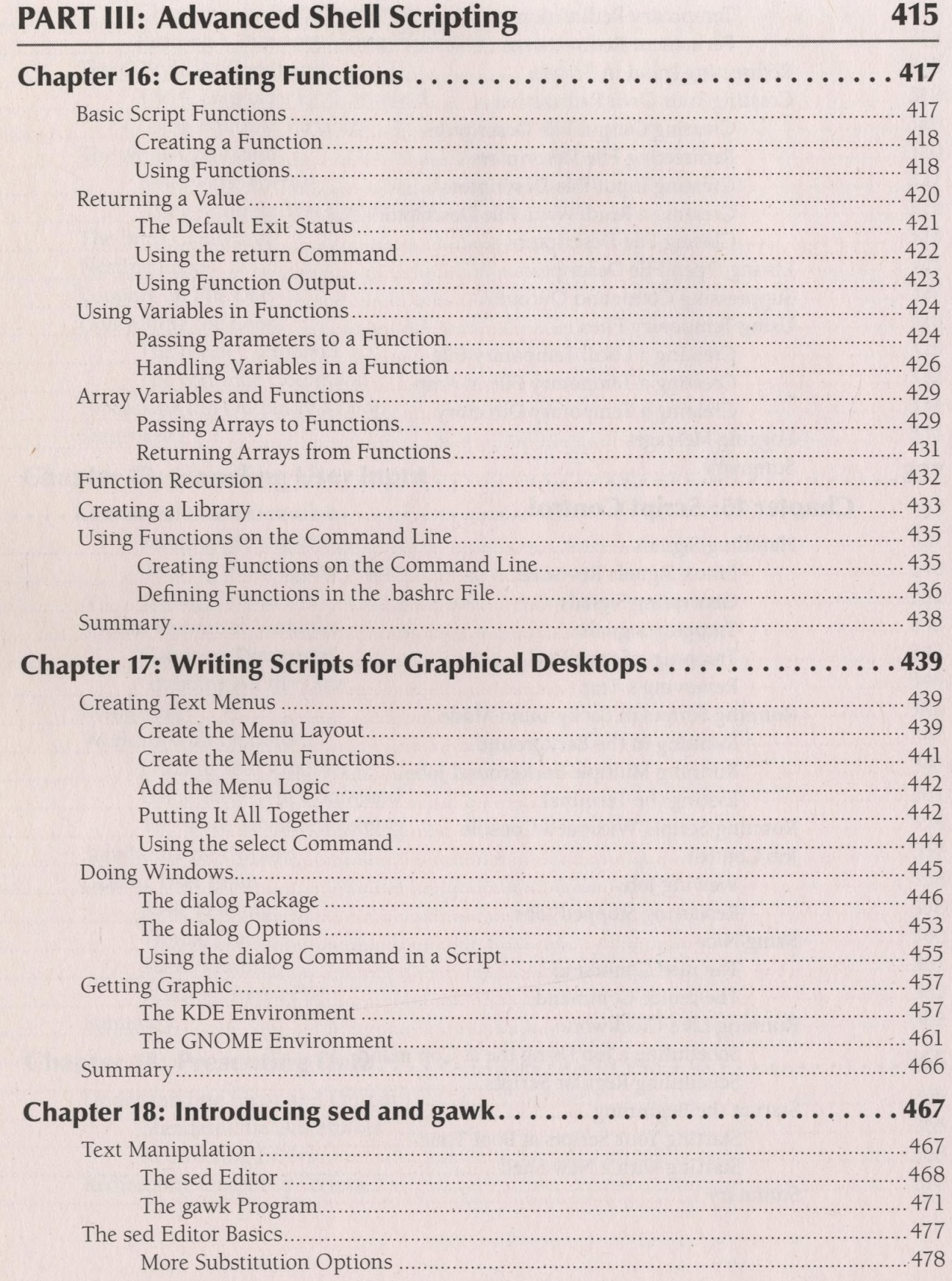

 $\overline{\epsilon}$ 

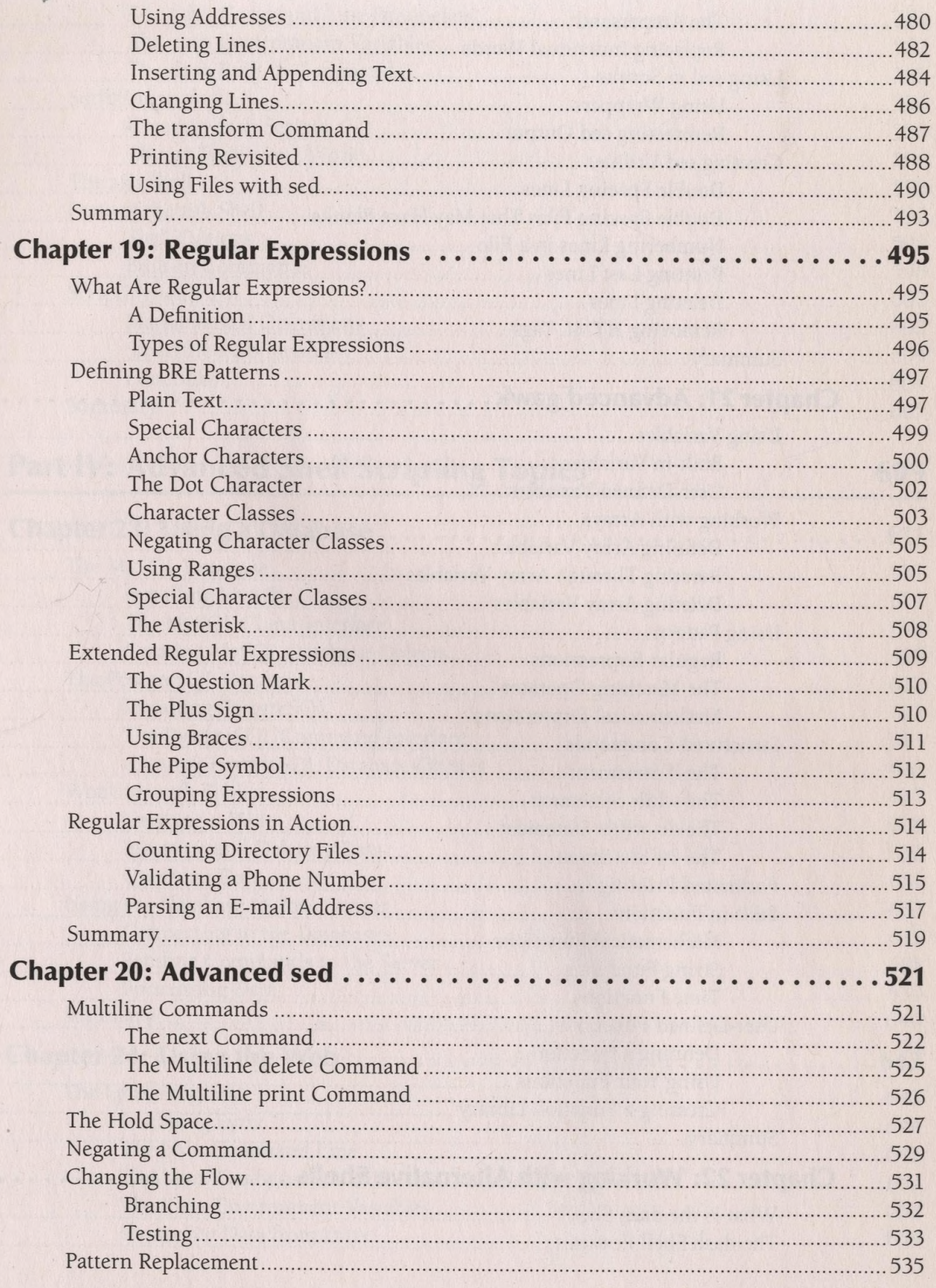

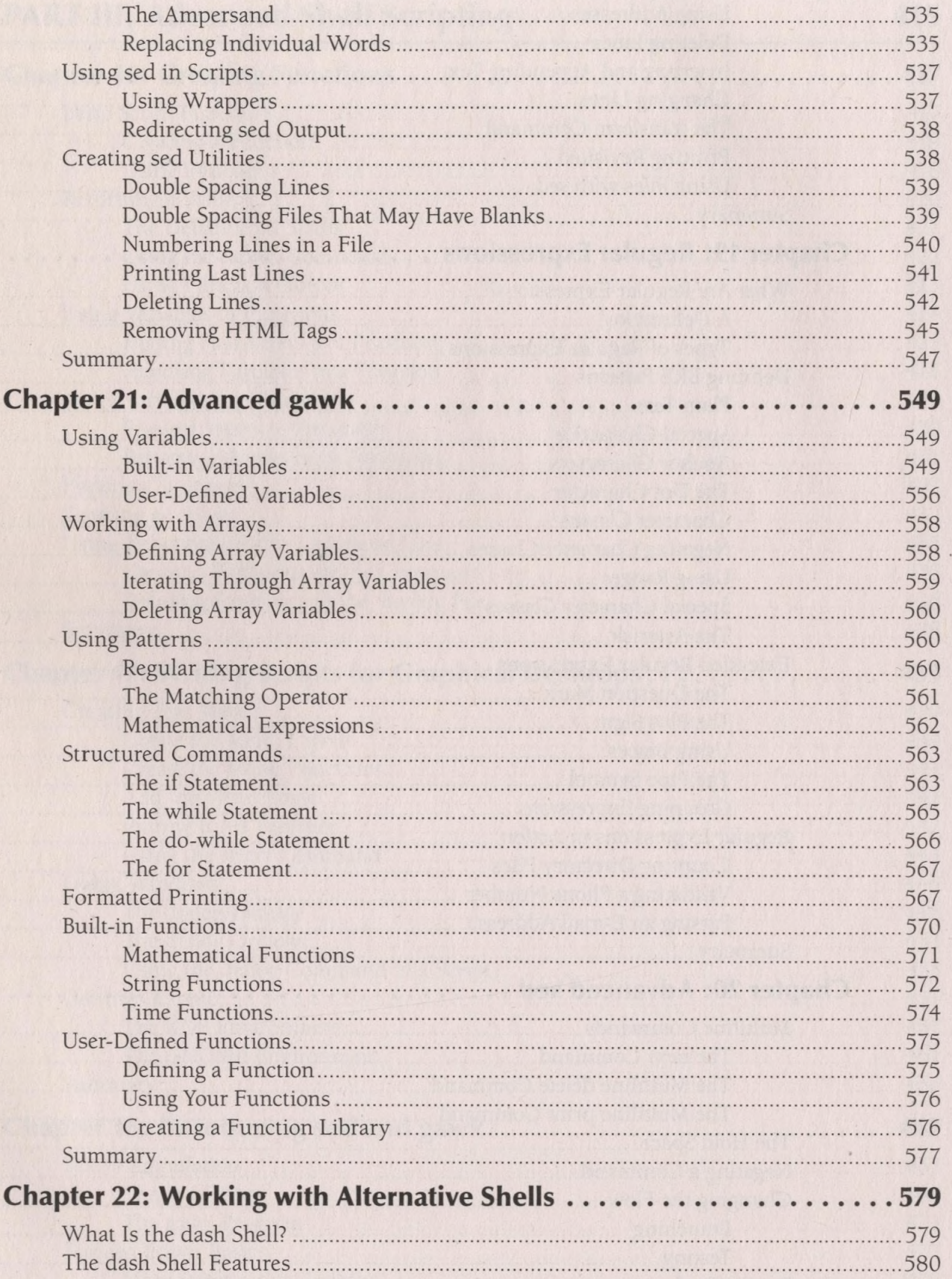

Ÿ.

 $\sim$ 

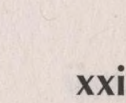

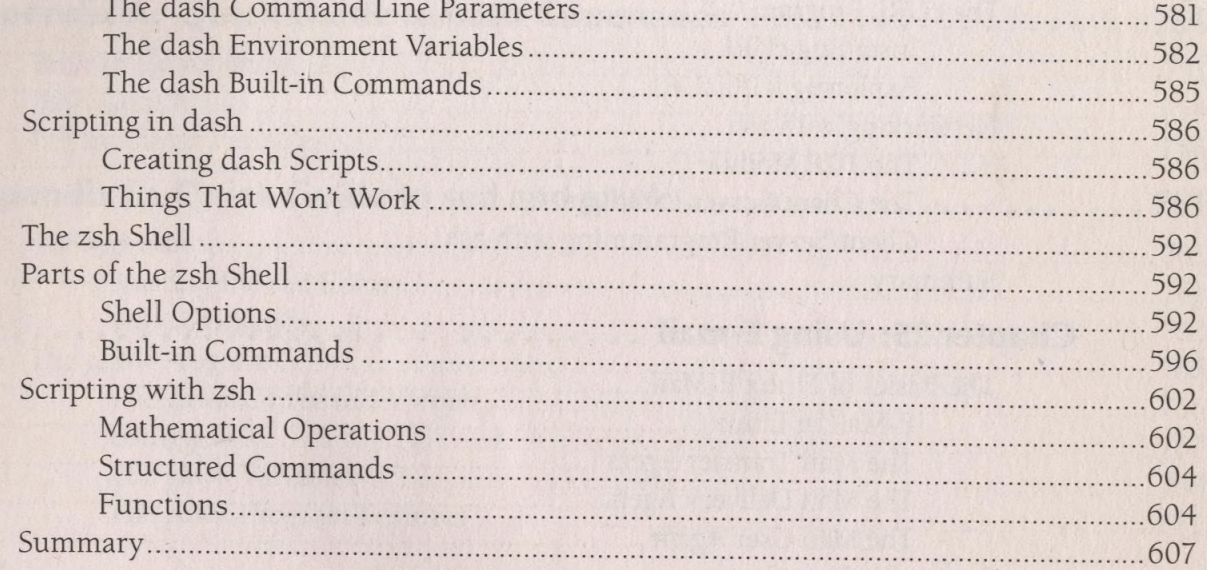

### **Part IV: Advanced Shell Scripting Topics**

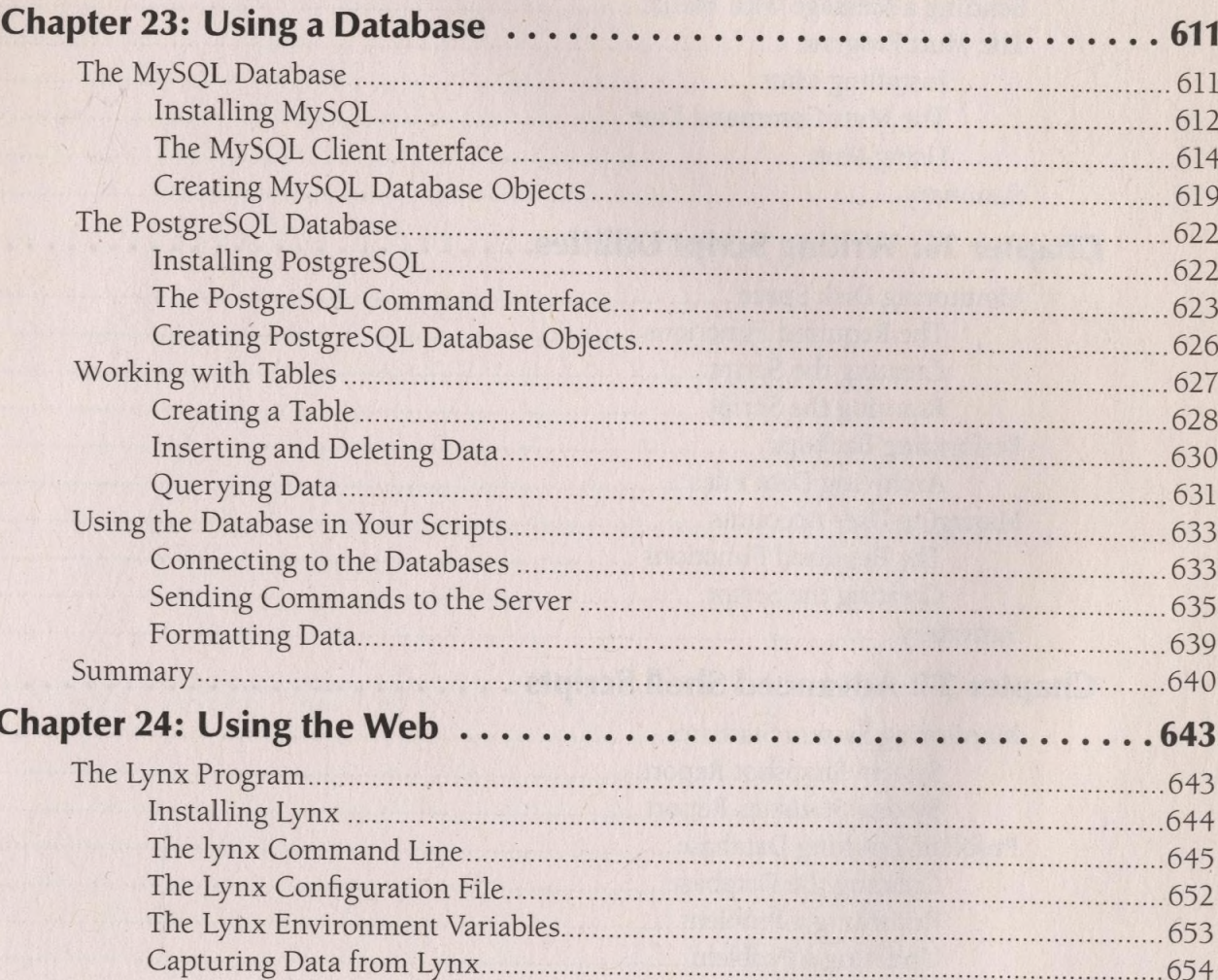

609

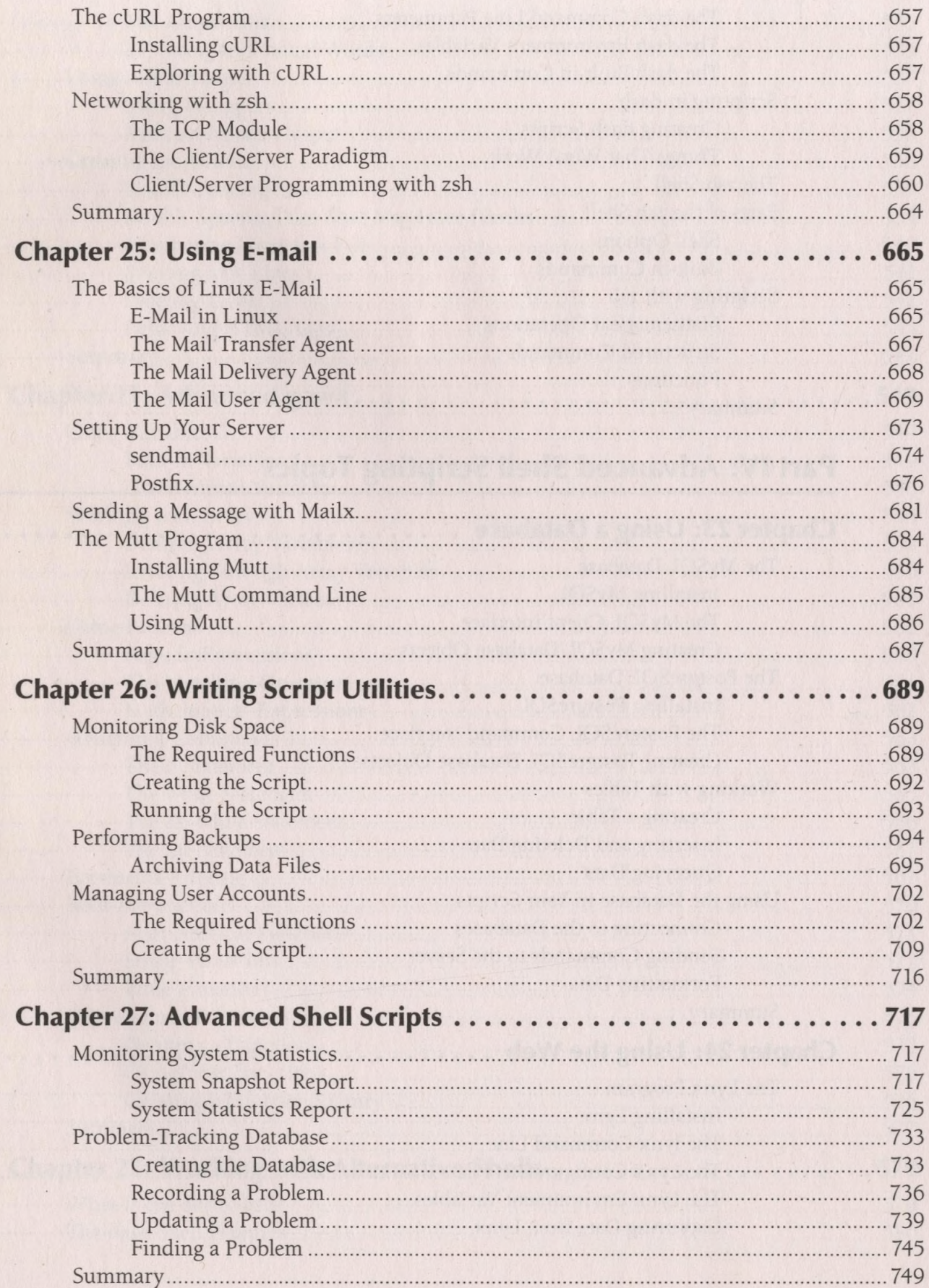

 $\overline{\phantom{a}}$ 

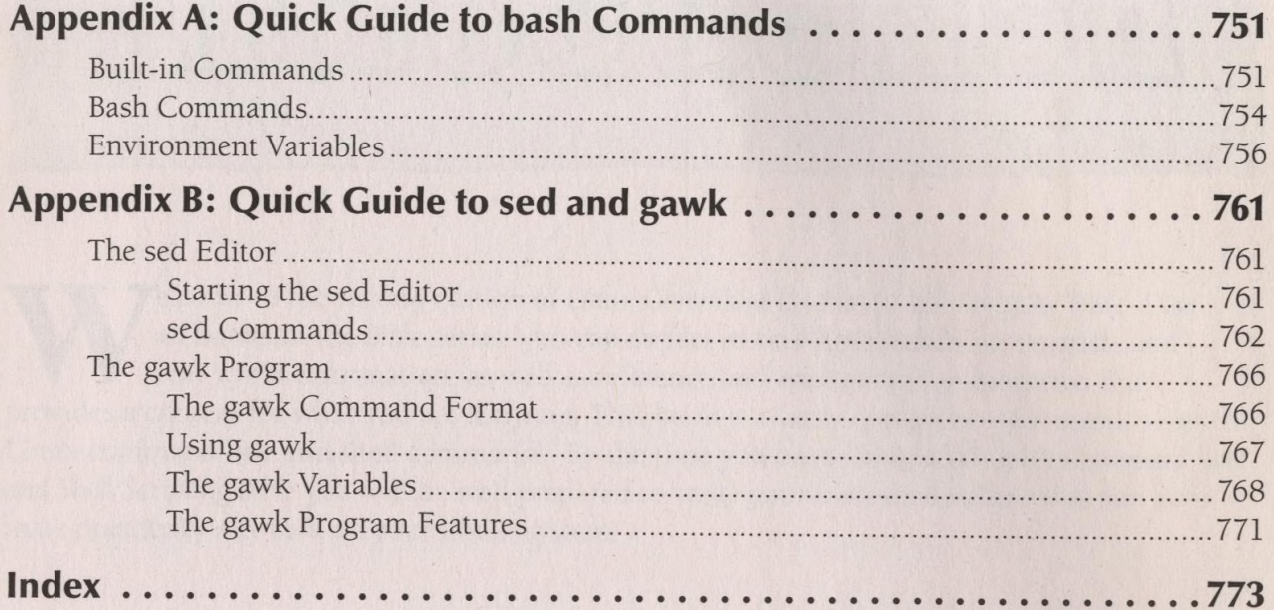

The Research of the Police of Contract and Company and Contract of the Police

 $\mathcal{N}$ 

MIO STANO NOO PRETRO

**Company of the Company of the Company** 

 $\,$  ,  $\,$